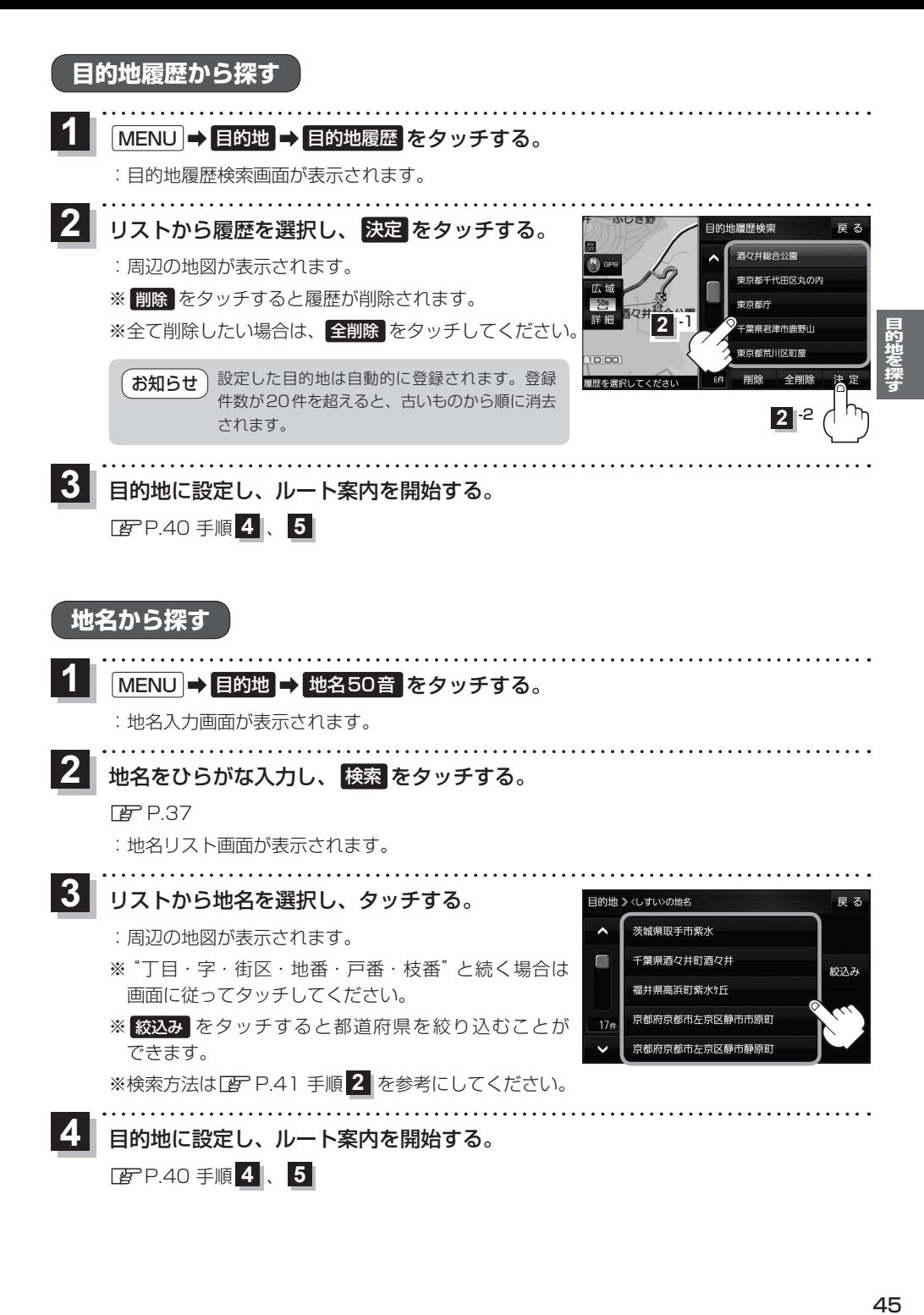

45